# **TUGAS AKHIR STUDI OPTIMASI BIAYA DAN WAKTU MENGGUNAKAN METODE** *DURATION COST TRADE OFF* **PADA PEMBANGUNAN GEDUNG RUANG RAWAT RUMAH SAKIT UMUM KARDINAH KOTA TEGAL**

Diajukan guna melengkapi persyaratan untuk memenuhi gelar Sarjana Teknik di Jurusan Teknik Sipil Fakultas Teknik Universitas Muhammadiyah Yogyakarta

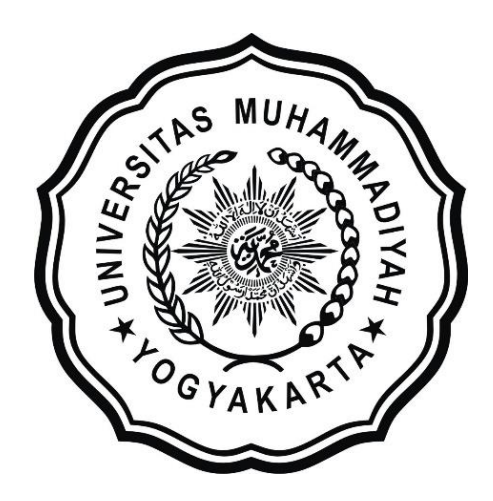

**Disusun oleh: MOHAMAD ZAKA ZISMA SYOFIANDA 20140110002**

# **PROGRAM STUDI TEKNIK SIPIL FAKULTAS TEKNIK UNIVERSITAS MUHAMMADIYAH YOGYAKARTA**

**2018**

### **HALAMAN PERSEMBAHAN**

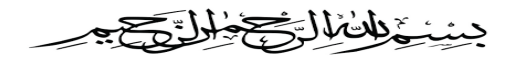

Puji syukur kehadirat Allah SWT Tuhan Semesta Alam yang senantiasa memberikan nikmat dan karunia yang telah diberikan sehingga laporan Tugas Akhir ini dapat terselesaikan dengan lancar.

Tugas akhir ini saya persembahkan untuk :

- 1. Kedua orang tua saya, Bapak Komar Sofihudin dan Ibu Ipda Fuji tercinta yang selalu memenuhi semua kebutuhan yang saya butuhkan selama kuliah dan selalu mendoakan untuk kesuksesan saya dalam segala hal serta tidak pernah lelah untuk memberikan semangat dalam mengerjakan laporan tugas akhir ini.
- 2. Adik-adikku tercinta, M. Archam Zisma Syofianda dan M. Hafiz Zisma Syofianda yang selalu memberikan semangat.
- 3. Pihak-pihak yang telah membantu kelancaran pembuatan laporan tugas akhir ini sehingga saya sampai pada taham akhir untuk jenjang perkuliahan Strata I. Semoga laporan tugas akhir ini dapat berguna bagi siapapun yang untuk yang membutuhkan.

## **PRAKATA** محملاتهما المختلف

Assalamu'alaikum warahmatullahi wabarakatuh.

Puji syukur kehadirat Allah SWT Tuhan Semesta Alam yang senantiasa memberikan nikmat dan karunia yang telah diberikan sehingga laporan Tugas Akhir ini dapat terselesaikan dengan lancar.

Penulisan laporan tugas akhir ini disusun guna memenuhi salah satu syarat untuk memperoleh gelar Sarjana Teknik pada Jurusan Teknik Sipil Fakultas Teknik Universitas Muhammadiyah Yogyakarta.

Dalam penyusunan laporan tugas akhir ini penulis mendapat bimbingan, bantuan, dan dorongan dari berbagai pihak sehingga laporan tugas akhir ini dapat terselesaikan dengan baik dan lancar. Oleh karena itu, penulis ingin menyampaikan rasa terima kasih yang sebesar-besarnya kepada:

- 1. Prof. Agus Setyo Muntohar, ST.,M.Eng.Sc., Ph.D. selaku ketua program studi Teknik Sipil Fakultas Teknik Universitas Muhammadiyah Yogyakarta.
- 2. Bapak Ir. Mandiyo Priyo, MT dan Bapak Yoga Aprianto Harsoyo S.T., M.Eng selaku dosen pembimbing yang telah memberi arahan selama penelitian ini berlangsung hingga menjadi sebuah laporan.
- 3. Kedua orang tua tercinta yang selalu memenuhi semua kebutuhan yang saya butuhkan selama kuliah dan selalu mendoakan untuk kesuksesan saya dalam segala hal serta tidak pernah lelah untuk memberikan semangat dalam mengerjakan Tugas Akhir ini.
- 4. Yanuar Agung S sahabat terbaik sekaligus mentor dalam mengerjakan tugas akhir ini yang selalu sabar dalam memberikan arahan dan selalu memberi semangat hingga akhirnya tugas akhir ini selesai dengan baik.
- 5. Devi, Farras, Ambar, Nurul, Hamzah, Mega, Anggi, Adriana sahabat terbaik yang telah berbagi pengalaman dan selalu mewarnai kisah manis selama diperantauan ini.
- 6. Keluarga besar PSM *Sunshine Voice* UMY; Dian, Novrizal, Fahmi, Ina, Tita, Nonin, Zahra, Kiki, Mbak Meuthia, Mbak Ayuainun, Mbak Aul, Mbak Hanan, Mas Dede, Mas Sayogi, Faris, Sri, Billa, Ulol, Ron, Alvin, dan lain-lain yang selalu menemani dan berbagi cerita dan pengalaman terbaik selama diperantauan ini.
- 7. Keluarga besar *Civil* A 2014 tempat berbagi ilmu terbaik selama kuliah.

Semoga Allah SWT memberikan balasan yang terbaik untuk semua pihak yang telah membantu dalam penyusunan laporan tugas akhir ini. Akhir kata penulis mengucapkan terima kasih.

Wassalamu'alaikum warahmatullahi wabarakatuh.

Yogyakarta, 10 Agustus 2018

Penulis

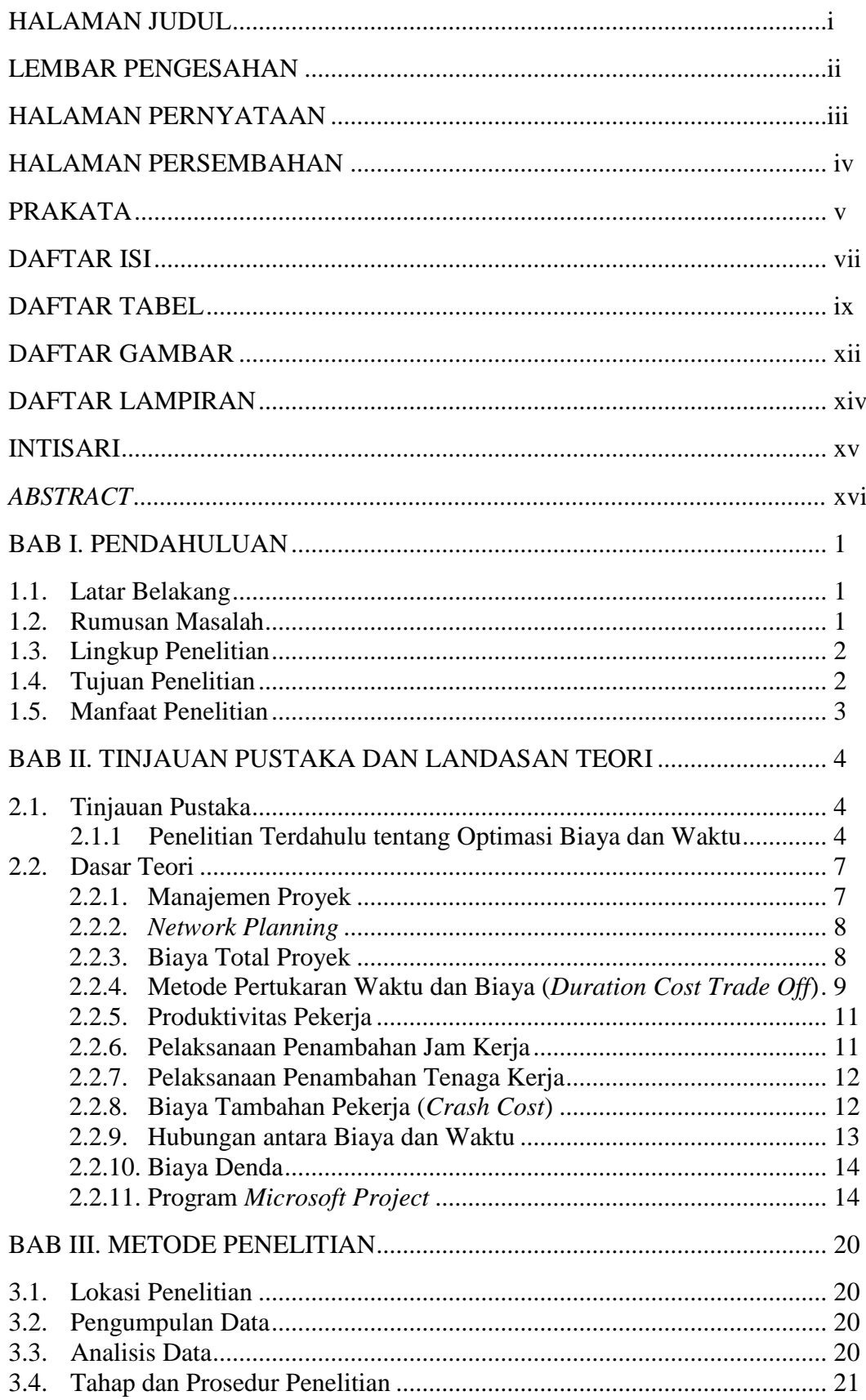

#### **DAFTAR ISI**

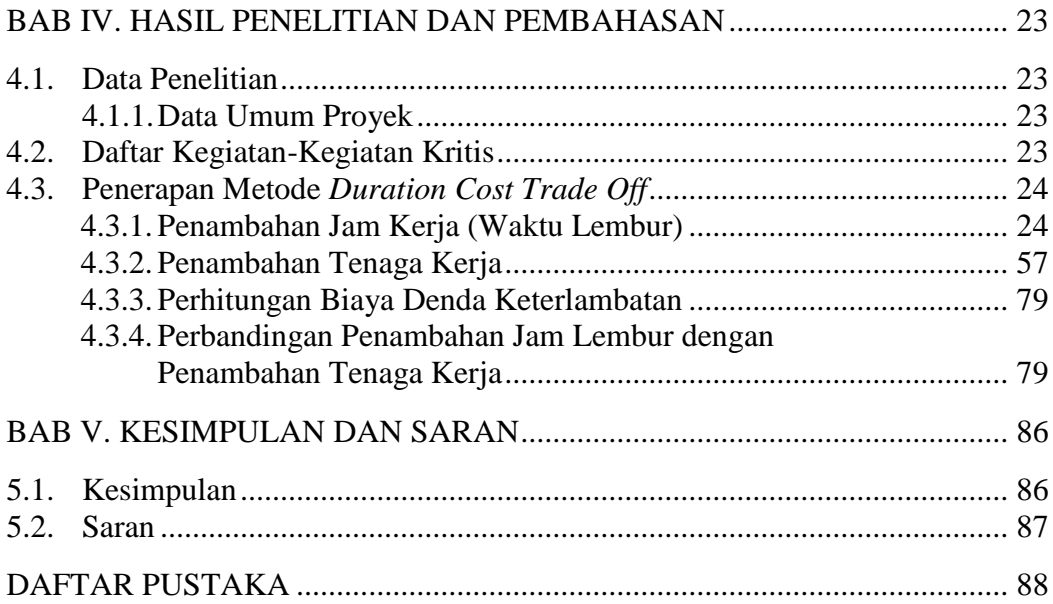

## **DAFTAR TABEL**

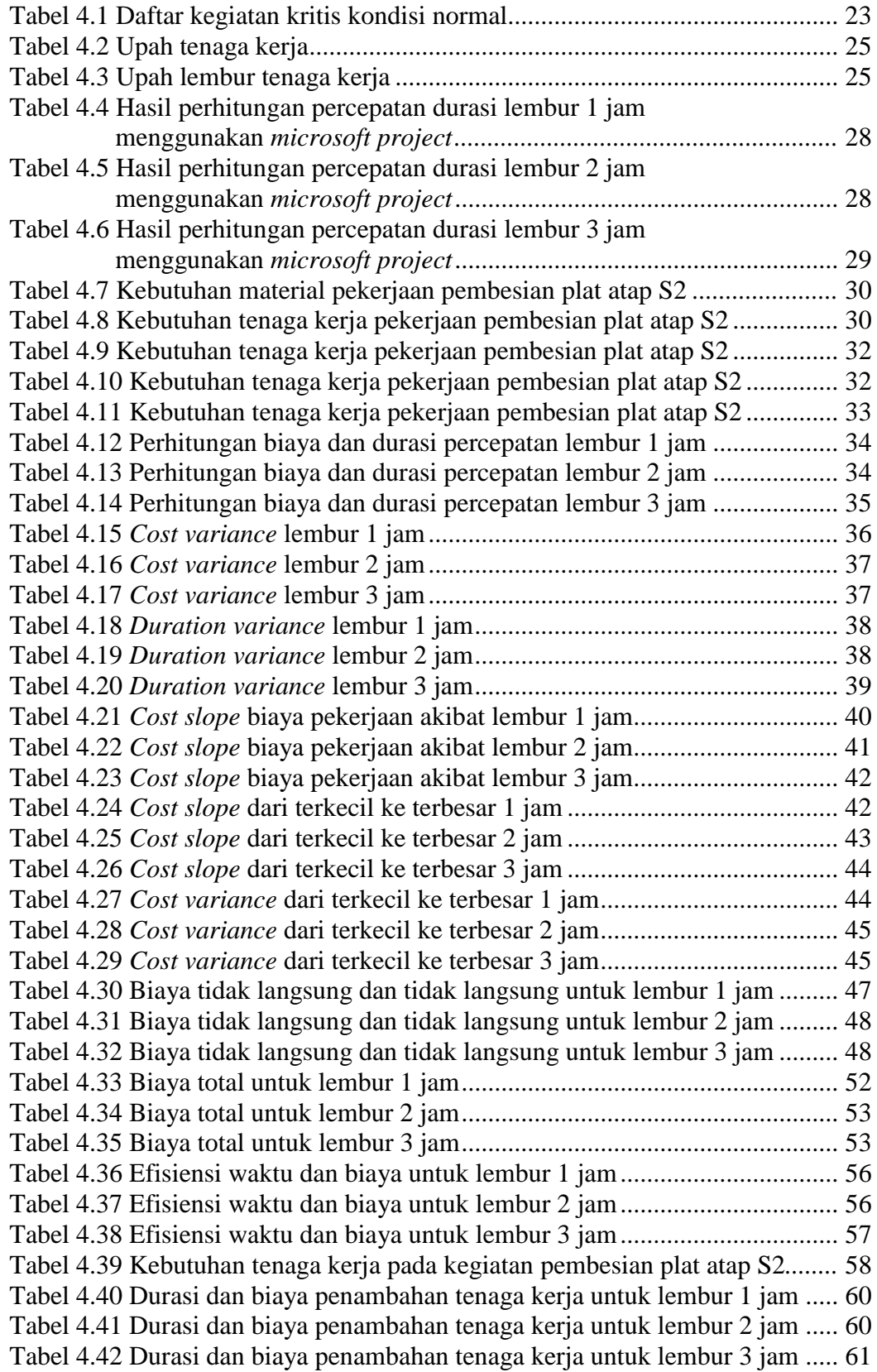

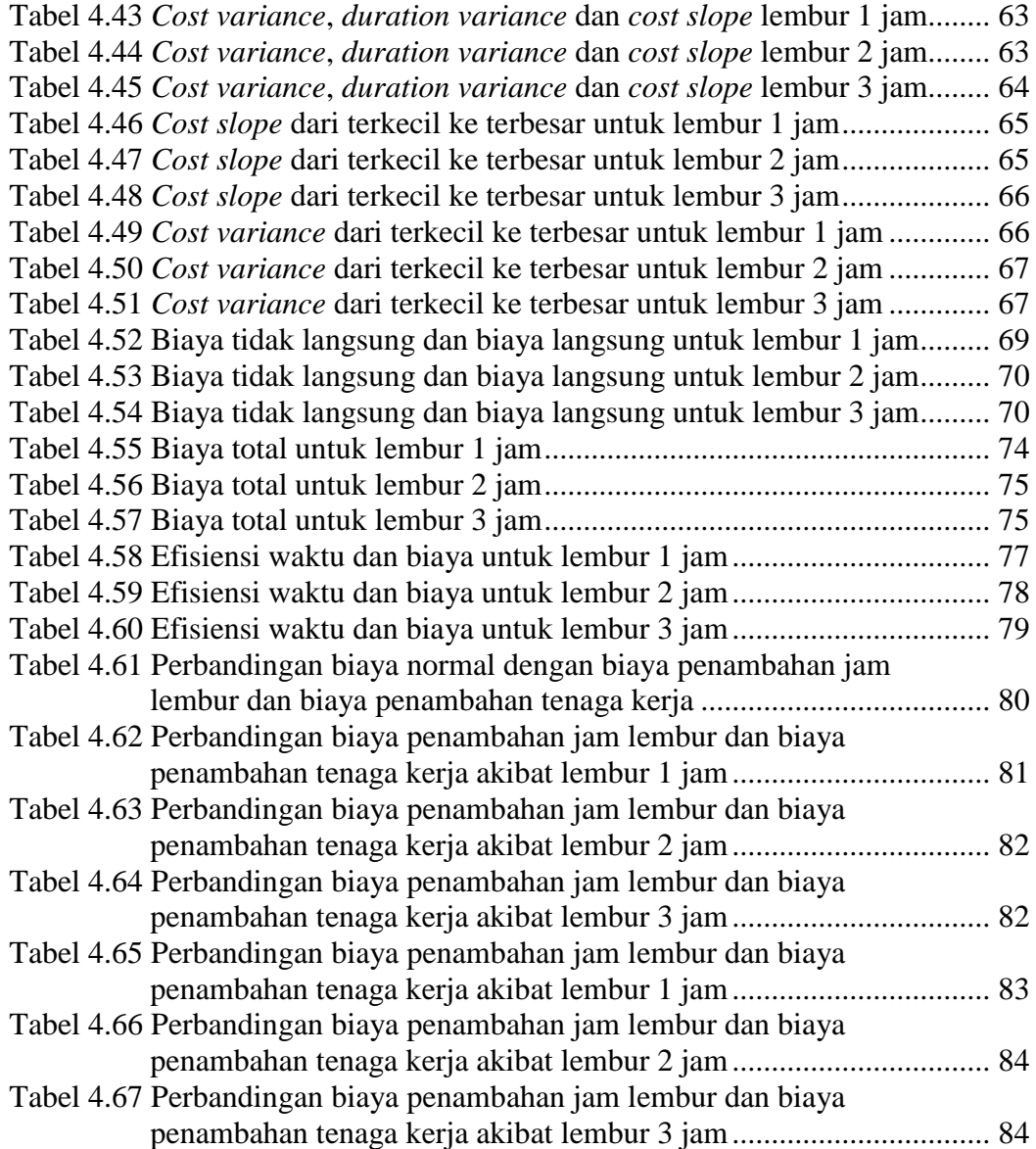

## **DAFTAR GAMBAR**

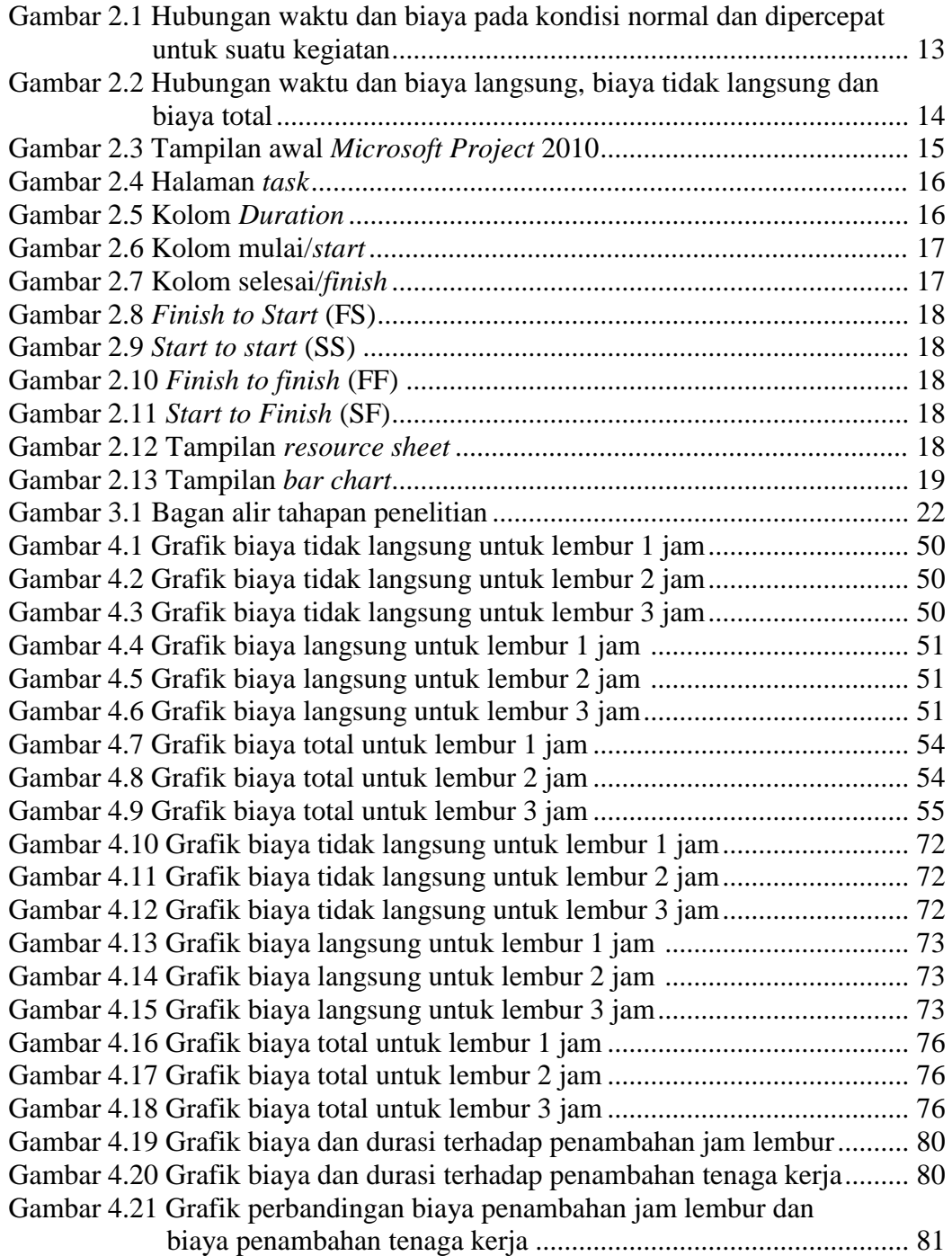